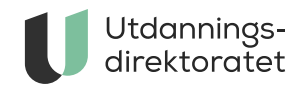

## Administrere nasjonale prøver

**Sist endret:** 16.05.2024

[Viktige meldinger](https://www.udir.no/eksamen-og-prover/prover/viktige-meldinger-nasjonale-prover/)

# Forberede og melde på

#### **Datoer**

#### **Resultater**

Foreløpige resultater blir tilgjengelig i resultatvisningen i [PAS – prøver](https://prover.udir.no) rett etter gjennomføring. De endelige resultatene blir tilgjengelige i PAS – prøver omtrent en uke etter at gjennomføringsperioden er over.

## 5. trinn

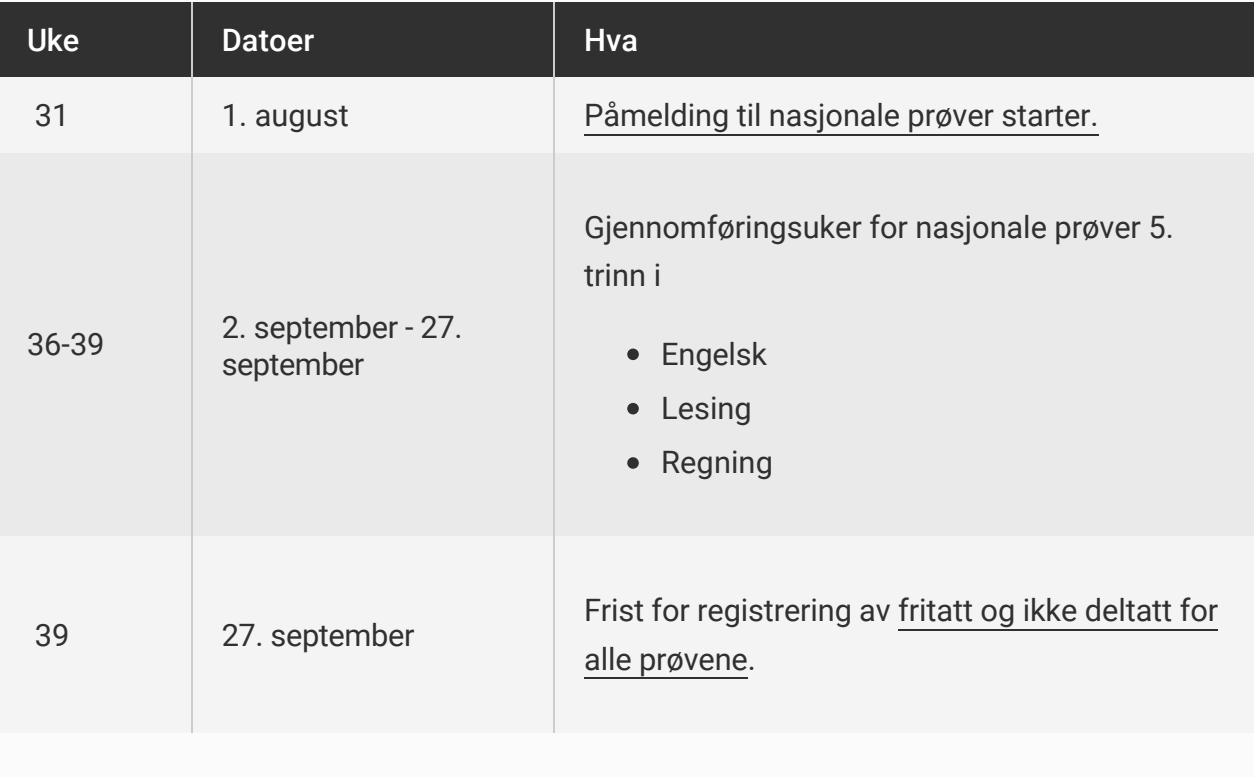

## 8. trinn

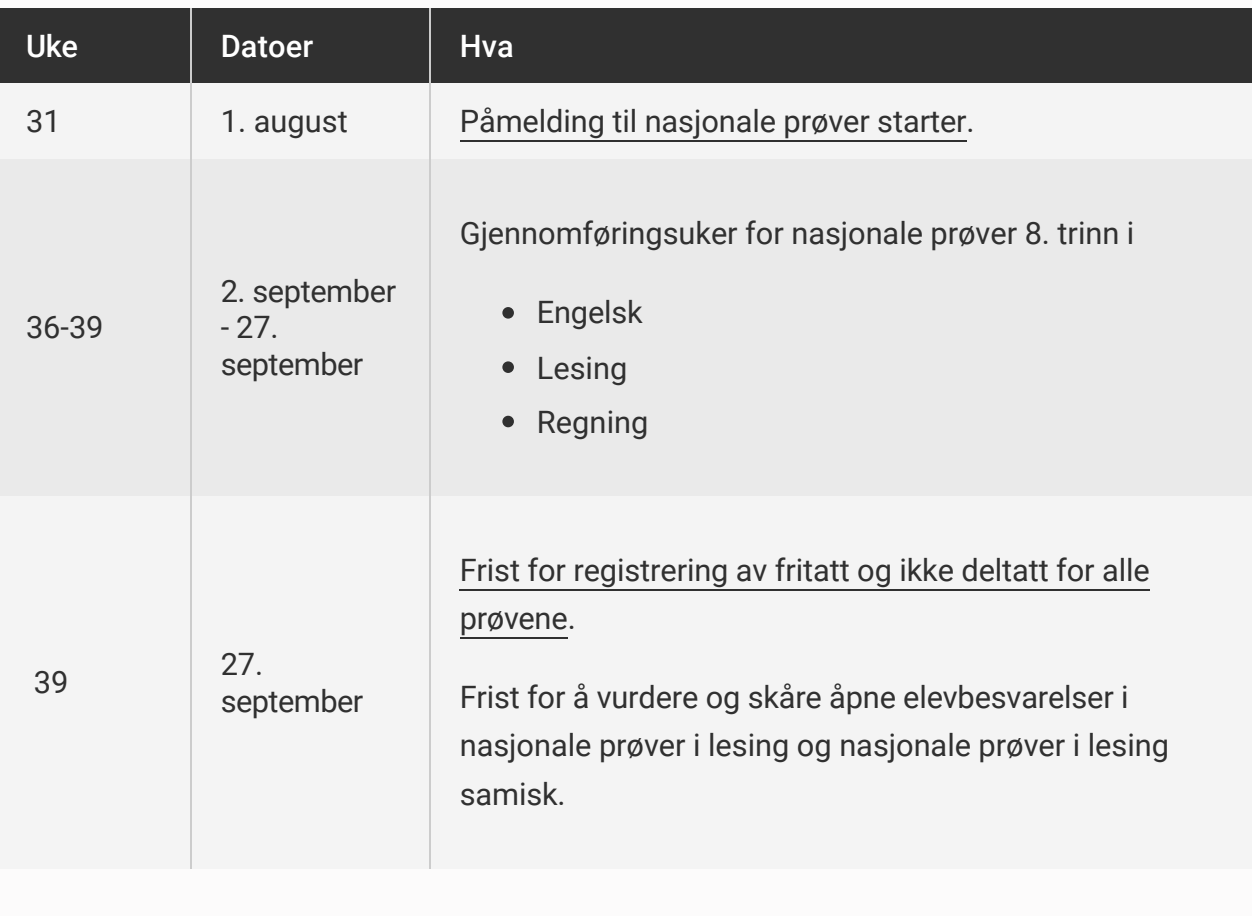

### 9. trinn

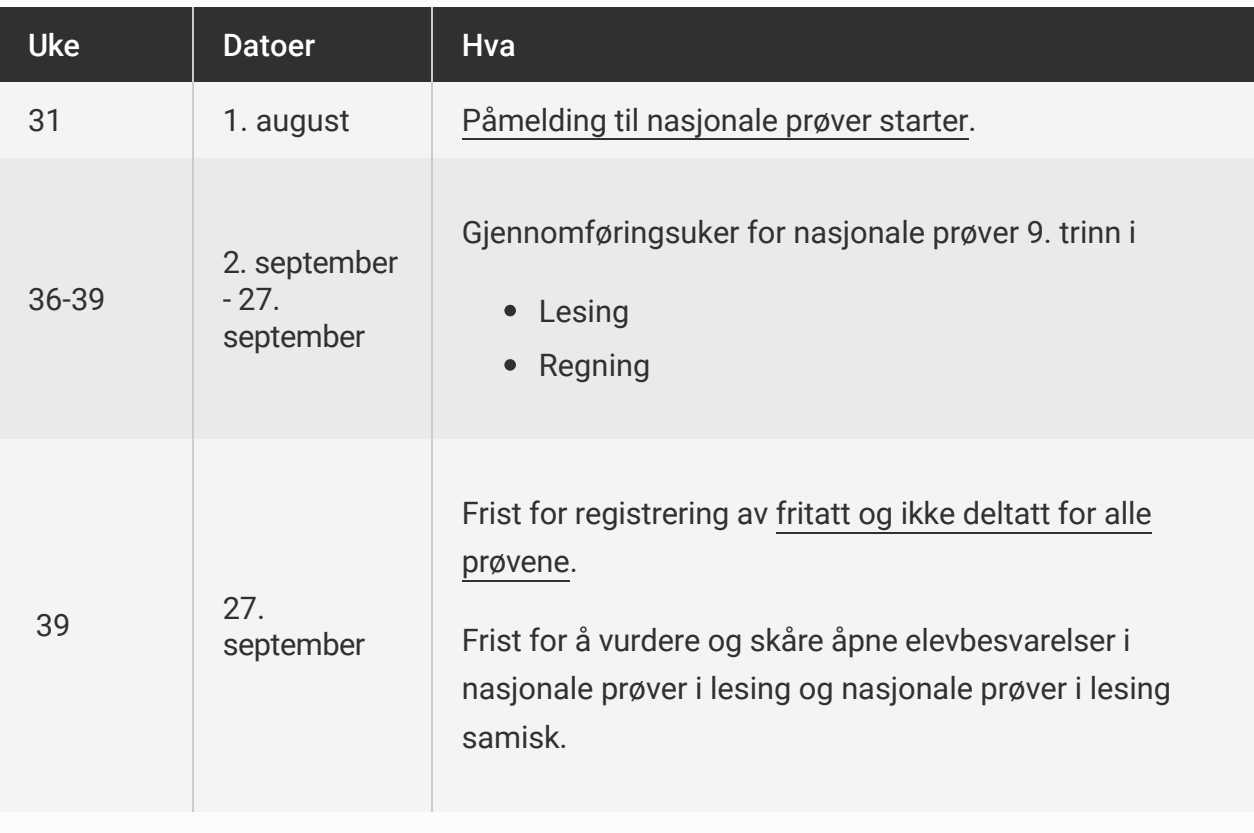

[Administrere nasjonale prøver](https://www.udir.no/eksamen-og-prover/prover/nasjonale-prover/administrere-nasjonale-prover2/)

### **Ansvar for gjennomføringen**

Ved offentlige skoler er det kommunen som har det overordnede ansvaret for gjennomføringen. Ved private skoler er det skolestyret som har ansvaret.

Skolelederen er ansvarlig for gjennomføringen av nasjonale prøver på sin skole.

### **Skoleeier skal**

- sørge for at skolene har tilstrekkelige tekniske og menneskelige ressurser til å kunne gjennomføre nasjonale prøver
- kontrollere at gjennomføringen av nasjonale prøver skjer korrekt og forsvarlig
- sjekke at alle elever på 5., 8. og 9. trinn i kommunen er påmeldt i PAS prøver
- være tilgjengelig for skoler i kommunen og ha et system for brukerstøtte
- følge opp resultatene på kommunenivå
- se til at skolene følger opp og bruker resultatene

vurdere om enkelte skoler trenger særlig oppfølging

### **Skoleleder skal**

- sørge for at det er satt av tid til gjennomføringen
- sørge for at skolens datamaskiner og nettverk er testet og klargjort
- sørge for at foreldre er informert om gjennomføringen og resultatene
- sørge for at alle elever på egen skole er registrert korrekt i PAS prøver, og da særlig registreringen av fritak
- fatte enkeltvedtak for elever som fritas fra prøver (husk at foreldre har tre ukers klagefrist på vedtaket)
- bestille egne prøver for punktskriftbrukere
- være tilgjengelig for lærerne når de trenger hjelp og støtte i gjennomføringen
- ha god kjennskap til PAS prøver og yte brukerstøtte til sine lærere
- følge opp resultatene i analyserapporten i PAS prøver som en del av forbedrings- og utviklingsarbeidet på skolenivå
- legge til rette for at alle lærere følger opp resultatene i klassen
- sørge for at elevene og foreldrene får tilbakemelding om resultatene, og at dette sees i sammenheng med annen relevant vurderingsinformasjon

#### **Lærer skal**

- sette av tid til gjennomføringen
- sørge for at elevene er kjent med oppgavetypene
- informere elevene om prøvens formål, prøvetid og eventuell tilrettelegging
- gi støtte og trygghet til elevene som gjennomfører prøven
- være tilgjengelig for foreldre som har spørsmål om prøven
- bruke resultatene i tilbakemeldinger til elever og foreldre for å fremme videre læring
- vurdere resultatene i PAS prøver sammen med annen informasjon om eleven
- involvere elevene i arbeidet med resultatene

### **Påmelding**

### **Melde på alle elevene på trinnet gruppevis**

Skoleadministrator melder på alle elevene på trinnet, enten direkte i [PAS – prøver](https://prover.udir.no) eller gjennom det skoleadministrative systemet. Påmeldingsperioden starter 1. august. Det er mulig å melde opp elever i hele gjennomføringsperioden. Elever som skal ha fritak skal også meldes på. Vi anbefaler å melde på de ulike elevgruppene som egne grupper, og ikke hele trinnet samlet. Det gir best mulig utbytte av informasjonen fra resultatvisningene i PAS – prøver.

### **Avgiverskole**

Ved påmelding skal skoleadministrator registrere avgiverskole for alle elever på 8. trinn. Da får barneskolen/trinnet resultater fra gjennomføringen som de kan bruke i sitt utviklingsarbeid.

Avgiverskole er barneskolen eleven har gått på før 8. trinn. Dersom eleven har gått på flere skoler, registrerer du den skolen hvor du mener eleven har fått hoveddelen av sin skolegang.

Avgiverskole kan registreres direkte i PAS – prøver på enkeltelever eller på en gruppe. Prøver eller prøvegrupper som mangler registrering, vil være markert med en rød prikk i påmeldingsoversikten.

Det er ikke mulig å registrere avgiverskole etter at gjennomføringsperioden er over.

### **Elever på midlertidig opplæringssted eller institusjon**

Elever som er på et midlertidig opplæringssted eller en institusjon når prøvene gjennomføres, skal meldes på til nasjonale prøver på lik linje med alle de andre elevene på samme trinn på hjemskolen. De skal gjennomføre prøvene på det midlertidige opplæringsstedet.

Hjemskolen til eleven skal sørge for at opplæringsstedet eller institusjonsskolen får tilgang til prøvene.

### **Melde på elever til nasjonale prøver på samisk**

### **Nasjonale prøver i lesing samisk**

Elever med nord-, sør- eller lulesamisk som førstespråk skal gjennomføre nasjonale prøver i lesing samisk i stedet for nasjonale prøver i lesing på norsk. Skolen melder på elevene til de samiske leseprøvene i PAS – prøver. Det er viktig at elevene meldes på til riktig variant av leseprøven: Nordsamisk, sørsamisk eller lulesamisk. Registrering av norsk målform for elever er obligatorisk ved påmelding, og for samiske elever skal registrert norsk målform i PAS – prøver være bokmål.

Elever som har gjennomført en av de samiske leseprøvene kan, om ønskelig, i tillegg også gjennomføre nasjonale prøver i lesing på norsk. Skolen melder på elevene til prøven i PAS – prøver og gjennomfører på ordinær måte.

### **Nasjonale prøver i regning samisk**

Nasjonale prøver i regning blir oversatt til samisk. Skolen melder på elever som har nord- sør eller lulesamisk som førstespråk til nasjonale prøver i regning med tilhørende varianter i PAS – prøver. Registrert norsk målform ved påmelding til nasjonale prøver i regning på samisk skal være bokmål.

### **Tegnspråk og punktskrift**

### **Tegnspråk**

Nasjonale prøver i regning er oversatt til tegnspråk. Skolen melder på elever som bruker tegnspråk i PAS – prøver til nasjonale prøver i regning med varianten tegnspråk. Elevene vil ved gjennomføring få en tegnspråkfilm tilgjengeliggjort i prøven.

### **Punktskrift**

Nasjonale prøver i lesing og regning er tilrettelagt for punktskrift på papir og i elektronisk utgave for leselist. Skoler med elever som bruker punktskrift, bestiller prøvene fra Statped midt, [statped.midt@statped.no,](mailto:statped.midt@statped.no) telefon 02196.

### **Fritak**

### **Må alle elever ta nasjonale prøver?**

Prøvene er obligatoriske for alle elever, men skolene kan vurdere å innvilge fritak fra [nasjonale prøver til elever som har vedtak om](https://www.udir.no/laring-og-trivsel/minoritetsspraklige-og-nyankomne/minoritetsspraklige/sarskilt-sprakopplaring-i-skolen/) [spesialundervisnin](https://www.udir.no/laring-og-trivsel/spesialpedagogikk/spesialundervisning/)[g eller særskilt](https://www.udir.no/laring-og-trivsel/minoritetsspraklige-og-nyankomne/minoritetsspraklige/sarskilt-sprakopplaring-i-skolen/) språkopplæring. Fritaket er et enkeltvedtak med tre ukers klagerett.

- Kun elever med vedtak om spesialundervisning eller særskilt språkopplæring kan innvilges fritak fra en nasjonal prøve.
- Rektor avgjør om en elev skal få fritak. Vurderingen skal gjøres i samråd med elevens lærer.
- Eleven skal ha en individuell vurdering for hver enkelt prøve.
- Vedtaket skal kun innvilges dersom resultatene ikke vil ha noen betydning for elevens videre opplæring.
- Fritaket må innvilges i god tid før gjennomføringen starter for å sikre god saksbehandling. [Husk å bruke riktig mal.](https://www.udir.no/regelverk-og-tilsyn/skole-og-opplaring/maler-for-enkeltvedtak/fritak-fra-nasjonale-prover/?path=ceflehg)
- For å sikre en forsvarlig prosess, er det viktig å samarbeide tett med foreldrene underveis.

Kvaliteten på resultatene fra nasjonale prøver er avhengig av at alle skolene følger regelverket for individuelt fritak.

Elever som er fritatt, kan gjennomføre deler av prøven utenfor gjennomføringsperioden hvis de selv eller foreldrene ønsker det.

### **Hvordan registrere fritak i PAS - prøver**

Den som skal registrere fritaket i PAS - prøver må ha rollen skoleadministrator eller skoleadministrator +. Du kan registrere fritak på elevene dine enten via elevpåmeldingen i bildet «Påmeldingsoversikt» eller via en elevgruppe i bildet «Gjennomføringsstatus – Se og endre elevstatus». Elever som skal ha fritak, skal først være påmeldt til prøven, for deretter å få endret status til «fritatt» etter at prøveperioden er i gang.

Det er ikke mulig å endre status på elever i PAS - prøver etter at gjennomføringsperioden er over.

### [Se også melde på elever på trinnet gruppevis](https://www.udir.no/eksamen-og-prover/prover/nasjonale-prover/administrere-nasjonale-prover2/forberede/melde-pa-elever-til-provene/#a124940)

### **Skal alle skoler gjennomføre nasjonale prøver?**

Skoler med alternative læreplaner og skoler som er godkjent på grunnlag av en anerkjent pedagogisk retning, kan søke Utdanningsdirektoratet om enten å legge prøvene på et annet trinn enn det fastsatte, eller søke om fritak fra nasjonale prøver. Skolen må begrunne søknaden ut fra læreplanene. Søknaden gir ingen automatisk rett til fritak (forskrift til opplæringsloven § 2-4 tredje ledd og forskrift til privatskolelova § 2-4 tredje ledd).

Internasjonale skoler og utenlandske skoler kan søke Utdanningsdirektoratet om fritak fra nasjonale prøver. Vilkåret for å gi fritak er at "… det verkar openbart urimeleg at elevane skal delta i prøvene." Dette skyldes at nasjonale prøver vil være formålsløse, for eksempel hvis elevene ikke har fått opplæring i aktuelle læreplaner og dermed kompetansemål som de nasjonale prøvene tester (forskrift til opplæringsloven § 2-4 fjerde ledd).

Skoleeier videreformidler søknader til statsforvalteren. Statsforvalteren kontakter Utdanningsdirektoratet.

### **Elever som mottar privat hjemmeundervisning**

Det er ikke et krav om at elever som mottar privat hjemmeundervisning skal delta på nasjonale prøver. Den enkelte kommune kan likevel kreve fremmøte av elever til særskilte prøver.

[Se rundskriv om privat hjemmeundervisning og tilsyn med denne undervisningen](https://www.udir.no/regelverkstolkninger/opplaring/Skoleeiers-ansvar/Udir-05-2013/Del-II-Tilsyn-mv/6-Kommunalt-tilsyn-med-privat-hjemmeundervisning/)

### **Tilrettelegging**

Det er regler for hvordan nasjonale prøver skal gjennomføres for at elevene skal måles likt. [Det er likevel mulighet for tilpasning i noe grad for enkelte elever som ikke har rett til fritak](https://www.udir.no/eksamen-og-prover/prover/nasjonale-prover/administrere-nasjonale-prover2/forberede/fritak/#a124941) fra nasjonale prøver.

Det er rektor, i samråd med elevenes lærer, som kjenner elevens forutsetninger best, og som kan vurdere hvilken tilrettelegging en elev trenger for å gjennomføre prøven på en god måte.

Det er viktig å ha et tett samarbeid med foreldrene underveis. Dersom du som rektor er i tvil om hvordan du kan tilrettelegge, bør du drøfte dette med skoleeier og eventuelt statsforvalteren.

[Her kan du lese mer om bruk av hjelpemidler](https://www.udir.no/eksamen-og-prover/prover/nasjonale-prover/administrere-nasjonale-prover2/forberede/tilrettelegging-av-prover/#a124946)

### **Tilrettelagte prøver**

### **Nasjonale prøver for elever som bruker tegnspråk**

Nasjonale prøver i regning er oversatt til tegnspråk. Skolen melder på elever som bruker tegnspråk i PAS – prøver til nasjonale prøver i regning med variantkode for tegnspråk (TEG). Elevene vil under gjennomføringen få se en video til hver oppgave hvor teksten er oversatt til tegnspråk.

Nasjonale prøver i lesing er ikke oversatt til tegnspråk fordi prøvene måler elevenes leseferdighet. Nasjonale prøver i engelsk er ikke oversatt til tegnspråk fordi prøvene måler elevenes lytte- og leseferdighet. Dette utgjør en samlet prøve, og resultatet fra prøven rapporteres for hele prøven.

### **Nasjonale prøver for elever som bruker punktskrift**

Nasjonale prøver i lesing og regning er oversatt til punktskrift på papir og til elektronisk utgave for leselist. Skoler med elever som bruker punktskrift, bestiller prøvene fra Statped midt, [laeremidler@statped.no,](mailto:laeremidler@statped.no) telefon 02196.

### **Tilrettelagte prøver for hørselshemmede og døve elever i engelsk**

I år gjennomfører vi prøver for hørselshemmede og døve elever som ikke kan gjennomføre lytteoppgavene i engelsk. Den tilrettelagte prøven inneholder de samme leseoppgavene som den ordinære prøven, og tilbys på både 5. og 8. trinn.

Vi understreker at elever som kan gjennomføre lytteoppgavene med tilrettelegging, skal

gjennomføre de ordinære nasjonale prøvene i engelsk.

Formålet er todelt:

- Positiv prøveopplevelse for elevene som ikke kan gjennomføre lytteoppgavene. Og at elevene får informasjon om sine ferdigheter i engelsk som kan bidra til videreutvikling av ferdighetene.
- Sanke erfaringer som kan bidra til videreutvikling av en enda bedre tilrettelagt prøve.

### **Tilrettelegging under gjennomføring for enkeltelever**

Enkelte elever som ikke har rett til fritak kan likevel ha behov for noe tilrettelegging under gjennomføring.

Når rektor vurderer tilretteleggingstiltak er det viktig å huske på at tilretteleggingen skal

- ikke gå utover ferdigheten prøven måler
- i hovedsak være innenfor tidsrammen for prøvene
- vurderes, og være til hjelp, for den enkelte elev og ikke for en hel elevgruppe

### **Dysleksi og lesevansker**

Elever med dysleksi eller andre betydelige og vedvarende lesevansker skal få tilbud om å bruke *lesestøtte* ved gjennomføring av nasjonale prøver i engelsk og lesing. Det er skolen som skal tilrettelegge for dette. Det kan være nyttig å teste ut hjelpemidlene sammen med eleven før gjennomføringen.

Her er noen vurderinger skolen kan gjøre før gjennomføringen:

- Vurdere behovet for utvidet tid under gjennomføringen
- Vurdere behovet for pauser under gjennomføringen
- Vurdere behovet for å ha støtte av lærer under gjennomføringen

**For eksempel:** en elev som har blitt utredet og fått påvist dysleksi hos PPT, skolen eller av andre faginstanser, og som bruker lesestøtte i opplæringen, oppfyller vilkårene for å bruke lesestøtte på nasjonale prøver i lesing og engelsk.

Nasjonale prøver i regning måler elevens regneferdigheter. Prøven kan tilrettelegges for en elev ved at en leser opp teksten for eleven under gjennomføring, eller at eleven bruker et opplesingsprogram. Det er foreløpig ingen integrert opplesingsfunksjon i prøveavspilleren.

### **Tilrettelegging skal i hovedsak være innenfor tidsrammen**

Nasjonale prøver skal i all hovedsak gjennomføres innenfor 60 min (engelsk) og 90 min (lesing og regning).

Rektor kan i særskilte tilfeller vurdere utvidet tid i inntil 30 minutter for enkeltelever. Prøvene avsluttes ikke automatisk etter ordinær gjennomføringstid, så skolen må styre tiden selv. Systemet vil registrere hvor lang tid eleven bruker på gjennomføringen. Dette kan du se i monitor under «Resultater og skåring» i PAS – prøver.

# Gjennomføre

### **Prøvetid, gjennomføring og hjelpemidler**

### **Prøvetid**

- Engelsk: 60 minutter
- Lesing og regning: 90 minutter

Elevene kan levere besvarelsen når de er ferdige.

### **Gjennomføring**

Prøvene er åpne for gjennomføring mellom klokken 08.00 og 16.00. Skoler kan ikke gjennomføre prøvene utenom den oppsatte gjennomføringsperioden.

Elevene logger seg inn på [elev.udir.no.](https://elev.udir.no) Elevene må taste inn et kodeord til prøvegruppen for å få tilgang til prøven. Prøvegruppens kodeord må lærer eller skoleadministrator finne under «Start og monitorer en prøve» i PAS – prøver.

Tips dersom en elev skulle oppleve problemer under gjennomføring:

- 1. Trykk oppdatert/refresh om det "henger" eller du ikke kommer videre.
- 2. Prøv å gå videre til neste oppgave, og tilbake igjen
- 3. Logg av elevens bruker, og logg på igjen
- 4. Prøv en annen netteleser (f.eks. Chrome)
- 5. Prøv en annen maskin/nettbrett
- 6. Om ingen av de ovennevnte punktene løser problemet, fyll ut skjemaet

["Tekniske problemer under nasjonale prøver?". Det er mulig å fylle direkte](https://utdanningsdirektoratet.sharepoint.com/:f:/s/Prover/EryF_a1Bco1AmLPf27wkDxUBAsCCXTzGBk3oZhGvytXStQ?e=ldtenu) inn i pdfen eller så kan dere skrive den ut slik at dere har det tilgjengelig under gjennomføringen. Skjemaet leveres rektor og sendes [tjenestevei](https://www.udir.no/om-udir/tjenestevei-skole-barnehage/).

Lærer eller skoleadministrator starter prøvegjennomføringen ved å trykke "Start prøve" i PAS – prøver. Du kan velge å starte prøven når elevene er på plass foran skjermen eller rett før du går til klasserommet. Vil du at alle elevene skal begynne på prøven samtidig, kan du vente med å starte prøven til alle har logget inn og tastet inn prøvegruppens kodeord. Etter at du har klikket «Start prøve» er prøven tilgjengelig for pålogging frem til kl. 16.00 samme dag. Dersom elever skal logge inn for å ta prøven på et senere tidspunkt, må prøven startes på nytt i PAS – prøver.

Under «Start og monitorer en prøve» i PAS – prøver kan du gå direkte til elevmonitor for å følge gjennomføringen.

[Logg inn – administrere prøver](https://prover.udir.no/) i PAS – prøver.

### **Hjelpemidler**

Elevene skal ha skrivesaker og kladdeark tilgjengelig under gjennomføring. Ingen andre hjelpemidler er tillatt. Det er skolen og skoleeier som er ansvarlige for at elevene ikke bruker for eksempel kalkulator og oversettelsesprogrammer. Dette vil kunne påvirke elevens resultat på prøven. Det er kun tillatt å bruke opplesingsprogrammer i nasjonale prøver i regning. Elever med dysleksi eller andre betydelige og vedvarende lesevansker kan bruke lesestøtte på alle prøver.

[Her kan du lese mer om tilrettelegging](https://www.udir.no/eksamen-og-prover/prover/nasjonale-prover/administrere-nasjonale-prover2/forberede/tilrettelegging-av-prover/#a124942).

### **Innlogging for elevene**

Elevene logger inn for å gjennomføre prøvene her: [elev.udir.no](http://elev.udir.no/)

Elever med Feide-bruker logger på med denne.

Elever uten Feide-bruker benytter elevpassord og brukernavn. Disse er tilgjengelig for lærer [\(prøvegruppeansvarlig\) eller skoleadministrator under «Elevpassord og brukernavn» i PAS –](https://prover.udir.no) prøver. Elevene må taste inn prøvegruppens kodeord for å få tilgang til en prøve. Prøvegruppens kodeord finner lærer eller skoleadministrator under «Start og monitorer en prøve» i PAS – prøver.

Elevene kan begynne på prøven etter at lærer eller skoleadministrator har trykket «Start prøve» i PAS – prøver. Etter at lærer har trykket «Start prøve» er prøven tilgjengelig for pålogging frem til kl. 16.00. Dersom elever skal logge inn for å ta prøven på et senere tidspunkt, må prøven startes på nytt i PAS – prøver.

### **Tekniske krav**

[Tekniske krav ved prøver.](https://www.udir.no/eksamen-og-prover/prover/tekniske-krav/)

### **Brukerstøtte**

[Hvis elevene får tekniske problemer, har vi laget noen tips og råd dere kan følge.](https://www.udir.no/eksamen-og-prover/prover/nasjonale-prover/administrere-nasjonale-prover2/gjennomfore/provetid-gjennomforing-og-hjelpemidler/#a124946)

Spørsmål om administrasjon eller gjennomføring av nasjonale prøver skal gå via nærmeste leder. Dersom det oppstår problemer i forbindelse med gjennomføring av nasjonale prøver skal skolene ta kontakt med skoleeier som ved behov kontakter statsforvalteren i eget fylke.

For brukerstøtte på de skoleadministrative systemene, ta kontakt med leverandøren av systemet.

### **Gjenåpne prøver**

Hvis en elev leverer prøven for tidlig eller ved en feil, må skolen sende søknad om sletting/gjenåpning av prøven via skoleeier til statsforvalteren i eget fylke.

### **Elever som blir syke mens de gjennomfører en prøve**

Hvis en elev blir syk under gjennomføring og ikke klarer å fullføre prøven, lukk nettleseren ved å trykke på krysset øverst i høyre hjørne. Elevens svar vil bli lagret i systemet i hele gjennomføringsperioden. Dersom eleven er tilbake på skolen innen gjennomføringesperioden, kan eleven fortsette der den stoppet ved å logge seg inn igjen i PAS – prøver.

### **Elever som har fravær på prøvedagen**

Dersom en elev har fravær den dagen det er planlagt at den skal gjennomføre en nasjonal prøve, skal skolen etterstrebe at eleven får gjennomført prøven ved en senere anledning før gjennomføringsperioden er over. Skolen bør ta hensyn til dette når de planlegger gjennomføringene.

### **Når skal dere bruke statusen «kunne ikke delta»?**

Dersom en elev ikke har fått anledning til å gjennomføre en nasjonal prøve før gjennomføringsperioden er over grunnet fravær, skal eleven registreres med status «kunne ikke delta» i PAS – prøver.

Merk at det ikke er mulig å endre status på elever i PAS – prøver etter at gjennomføringsperioden er over. Skolen må derfor planlegge for å registrere riktig status på elevene siste gjennomføringsdag.

Se også punktene Elever som har fravær på prøvedagen og hvordan registrere «kunne ikke delta» i PAS – prøver.

### **Hvordan registrere "kunne ikke delta" i PAS - prøver?**

Den som skal endre status på en elev til «kunne ikke delta» i PAS - prøver, må ha rollen skoleadministrator eller skoleadministrator +. Du registrerer statusen via en elevgruppe i bildet «Gjennomføringsstatus – Se og endre elevstatus».

Det er ikke mulig å endre status på elever i PAS - prøver etter at gjennomføringsperioden er over.

### **Vurdere og skåre åpne oppgaver i leseprøvene**

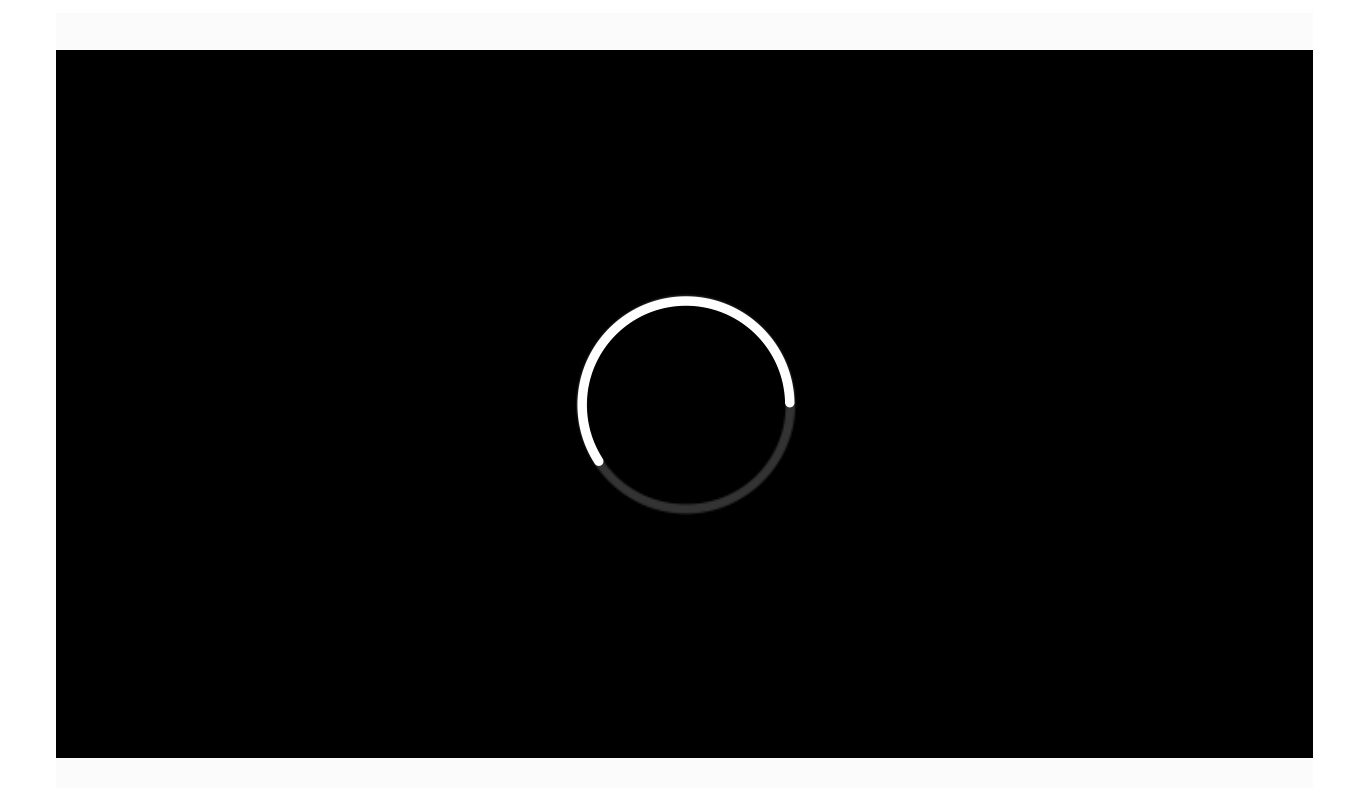

Nasjonale prøver i lesing for 8. og 9. trinn har åpne oppgaver. Lærere (prøvegruppeansvarlige) må vurdere, skåre og bekrefte elevbesvarelsene i skåringsverktøyet før resultatene blir tilgjengelig i resultatvisningen i PAS – prøver. Under «Resultater og skåring» i [PAS – prøver](https://prover.udir.no), kan du gå direkte til skåringsverktøyet. I verktøyet vil du også få opp aktuelle vurderingsveiledninger. Du kan begynne å skåre og bekrefte de åpne oppgavene selv om ikke alle elevene i en elevgruppe har gjennomført prøven. Besvarelsen til elever som gjennomfører prøven etter at du har bekreftet skåringen, vil komme opp i skåringsverktøyet fortløpende. Du vil dermed kunne vurdere, skåre og bekrefte disse besvarelsene også. Husk å overholde fristen!

### **Frister**

Fristen for å vurdere åpne oppgaver for 8. og 9. trinn er siste dag i gjennomføringsperioden kl. 23:59. Hvis du ikke skårer oppgavene innen fristen, blir oppgavene satt til 0 poeng og automatisk bekreftet.

### **Det er rektors ansvar at alle åpne oppgaver er skåret innen fristens utløp.**

Nasjonale prøver for 5. trinn har ingen åpne oppgaver.

# Følge opp resultatene

### **Rett etter gjennomføring er disse resultatene tilgjengelig:**

- elevens poengsum og elevens besvarelse med oversikt over hvilke oppgaver eleven har fått til og ikke (se elevfanen)
- gruppens løsningsprosent og avvik fra det nasjonale snittet (se oppgavefanen)
- kategorisert oversikt over gruppens prestasjon per oppgave sammenlignet med det nasjonale snittet (se oppgavefanen)

### **Innen to uke etter at gjennomføringsperioden er over, er disse resultatene tilgjengelig:**

- elevens mestringsnivå
- oppgavene fordelt på mestringsnivå
- elevens skalapoengsum

### **I november er disse resultatene tilgjengelig for 5., 8., og 9. trinn:**

skolens resultat sammenliknet med kommune, fylke og nasjonalt nivå

### **Måling av utvikling over tid**

Nye læreplaner og gjennomføring i nytt system får konsekvenser for måling av utvikling over tid. Vi startet en ny *trendmåling* høsten 2022. Det betyr at resultater fra 2022 og framover ikke kan sammenlignes direkte med resultater fra før 2022.

### **Resultatene - finne, analysere og bruke**

[Finn resultater og veiledning til hvordan følge opp resultatene](https://www.udir.no/eksamen-og-prover/prover/nasjonale-prover/folge-opp-resultatene-fra-nasjonale-prover-i-klasserommet/)

### **Mestringsbeskrivelser og hva prøvene måler**

[Mestringsbeskrivelser og hva prøvene måler](https://www.udir.no/eksamen-og-prover/prover/nasjonale-prover/mestringsbeskrivelser-og-hva-provene-maler/)

### **Personvern, rett til innsyn og krav til arkivering**

### **Personvern og tilgang til resultata**

Lærarane, skoleleiinga og Utdanningsdirektoratet har tilgang til resultata på elevnivå. Prøveresultata på individnivå er teiepliktige etter forvaltningsloven § 13 første ledd nr. 1.

Resultata frå prøvene blir brukte i analysar som skoleeigaren og skoleleiarane skal bruke i arbeidet med å utvikle kvaliteten på skolane. Skolen og kommunen må syte for at resultata deira ikkje blir delte med andre enn dei som skal ha dei.

#### [Regelverket for personvern](https://www.udir.no/regelverk-og-tilsyn/personvern-for-barnehage-og-skole/)

#### **Publiseringsreglar**

[Analysebrettet](https://www.udir.no/tall-og-forskning/statistikk/analysebrett-for-statistikk/) og Statistikkportalen har strenge publiseringsreglar for å sikre elevane sitt personvern.

Alle tal som er baserte på eit lågt elevtal, er prikka, det vil seie unnateke det offentlege. I nokre tilfelle kan òg resultata frå ein skole med mange elevar bli unnateke det offentlege. Eit døme på dette er:

I ein kommune er det to skolar. Skole A har så få elevar at alle resultata på nasjonale prøver er unnatekne det offentlege. Sidan det berre er to skolar i kommunen, vil òg skole B vere unnateken det offentlege. Dersom vi ikkje hadde gjort det, ville det vore mogleg å rekne seg fram til resultata på skole A ved å trekkje tala for skole B frå tala til kommunen.

### **Rett til innsyn i resultata**

Offentleglova krev at Utdanningsdirektoratet gir ut resultat på skolenivå ved førespurnad, så lenge ein syter for at resultata til enkeltelevar ikkje kan identifiserast, direkte eller indirekte. Derfor kan skoleresultata presenterast på analysebrettet, Statistikkportalen og i media. Skolar og kommunar kan òg sjølve velje å offentleggjere skoleresultata, men må da syte for at resultata til enkeltelevar ikkje kan identifiserast, verken direkte eller indirekte. Utdanningsdirektoratet kan gi forskarar tilgang til resultata. Før vi gir tilgang, gjer vi ei interesseavveging mellom elevane sitt personvern og samfunnet si interesse av forskingsprosjektet.

### **Skoleeigaren sin rett til innsyn**

Utgangspunktet er at den enkelte skoleeigar har innsynsrett i alle resultata frå nasjonale prøver for eigne skolar, inkludert resultat som er unnatekne det offentlege. Dette omfattar likevel berre kommunale organ eller folkevalde i kommunen som har relevant tilknyting til skoleverket. Det er dessutan eit krav at desse må ha *behov* for tilgang til resultata. Eventuell innsynsrett må òg kunne forankrast i formålet med nasjonale prøver.

### **Skolen sin rett til innsyn**

Skoleleiaren og læraren har høve til å hente ut rapportar frå PAS – prøver på elev-, gruppe- og skolenivå, og har dermed innsynsrett i resultata. «Samarbeidsutvalet har rett til å uttale seg i alle saker som gjeld skolen", jf. opplæringslova § 11-1 andre ledd. Utdanningsdirektoratet vurderer det slik at resultata frå nasjonale prøver er ei sak som gjeld skolen, og utvalet må kunne ha innsynsrett i resultat som er unnatekne det offentlege. Elevrepresentantane skal likevel ikkje vere til stades når resultata (som er omfatta av teieplikta) blir lagde fram for samarbeidsutvalet. Foreldrerådet/FAU kan ikkje få sjå resultat som er unnatekne det offentlege. Når det gjeld private skolar, vil dagleg leiar og læraren ha tilgang til resultat som er unnatekne det offentlege. Dei private skolane har ikkje eit samarbeidsutval. Foreldrerådet/FAU på private skolar kan ikkje få sjå resultat som er unnatekne det offentlege.

### **Private skoler sin rett til innsyn**

Når det gjeld private skolar, blir styret sett på som skoleeigar i denne samanhengen. Dagleg leiar og lærarar har tilgang til resultat som er unnatekne det offentlege. Dei private skolane har ikkje eit samarbeidsutval. Foreldrerådet eller FAU på private skolar kan ikkje få sjå resultat som er unnetekne det offentlege.

### **Arkivering av resultata**

Elevresultata blir lagra i PAS – prøver i åtte til ti månader etter gjennomføringa. Dersom skolen har behov for resultata i meir enn eitt år etter prøvegjennomføringa, må skolen sjølv arkivere dei. Skolane kan sjølv bestemme om elevsvara skal arkiverast, sendast med elevane heim eller makulerast etter at det pedagogiske arbeidet med prøva er avslutta.

Skolane kan ikkje publisere oppgåver, tekstar eller illustrasjonar frå prøvene fordi prøvene inneheld rettsverna materiell.